# skillsoft<sup>¥</sup> global knowledge<sub>™</sub>

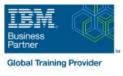

## z/VM and Linux on IBM Z and LinuxONE Bootcamp

Duration: 5 Days Course Code: ZL00G Delivery Method: Virtual Learning

## Overview:

This course introduces the system programmer to the tasks required to support a z/VM operating system. It provides an overview of the processes required to install z/VM and perform the required tailoring steps to support guest operating system virtual machines and CMS users. You will leave the course with the knowledge to perform the steps to add guest systems and other virtual machines to the z/VM system, to apply service to the z/VM system, and to define a minimal TCP/IP configuration. Additionally this course is designed to teach the implementation of SUSE Linux on System z.

#### Virtual Learning

This interactive training can be taken from any location, your office or home and is delivered by a trainer. This training does not have any delegates in the class with the instructor, since all delegates are virtually connected. Virtual delegates do not travel to this course, Global Knowledge will send you all the information needed before the start of the course and you can test the logins.

## **Target Audience:**

This intermediate course is intended for IT professionals who will be responsible for the support of guests and other virtual machines running in the z/VM environment. It assumes that these persons will have little or no experience in the z/VM environment. Additionally anyone responsible for installing, customizing, and maintaining Linux on System z.

## **Objectives:**

- Describe the process of running guests under z/VM
- Define virtual machines to z/VM and reload the directory
- Customize the CP component of the z/VM system
- Customize the TCP/IP files on z/VM
- Apply service to the z/VM system
- Install SUSE Linux on System z
- Install additional packages

- Describe zLinux system management process
- Describe zLinux backup and recovery procedures
- Manage and update zLinux network connectivity issues
- Implement the z/VM Performance Toolkit
- Prerequisite to z/VM and Linux Connectivity and Management (ZV100)
- Prerequisite to z/VM RACF and DirMaint Implementation (ZV200)

## **Prerequisites:**

## Content:

## Day 1

## Welcome

- Unit 1: z/VM and zLinux overview
- Unit 2: Installation
- Exercise 1: z/VM logon overview
- Exercise 2: z/VM installation

## Day 2

- Unit 3: Directory
- Exercise 3: z/VM directory maintenance
- Unit 4: CP system configuration
- Exercise 4: CP system configuration

#### Day 3

- Unit 5: z/VM networking
- Exercise 5: z/VM networking
- Unit 6: VMSES/E
- Exercise 6: Servicing z/VM (VMSES/E)
- Unit 7: Installing SUSE Linux on System z

Day 4

- Exercise 7: SUSE Linux lab overview
- Exercise 8: SUSE Linux installation on System z
- Unit 8: Installing additional packages
- Exercise 9: SUSE Linux basics
- Exercise 10: SUSE installing additional packages

- Day 5
- Unit 9: Network connectivity
- Exercise 11: SUSE Linux networking
- Unit 10: System management
- Exercise 12: SUSE Linux system management
- Unit 11: Backup and recovery
- Exercise 13: SUSE Linux TSM client
- Unit 12: z/VM Performance Toolkit configuration
- Exercise 14: z/VM Performance Toolkit configuration

## **Further Information:**

For More information, or to book your course, please call us on Head Office 01189 123456 / Northern Office 0113 242 5931

info@globalknowledge.co.uk

www.globalknowledge.com/en-gb/

Global Knowledge, Mulberry Business Park, Fishponds Road, Wokingham Berkshire RG41 2GY UK